## **Partieller, weißer (Hinter-) Druck**

Bei Schildern und transparenten Klebefolien

 ACHTUNG: Sujets, die ausschließlich aus Texten und Vektorgrafiken (mit Farbdeckungen über 1%) bestehen, werden automatisch weiß hinterdruckt und müssen nicht wie folgt angelegt werden!

Beim Druck auf transparenten Flächen bleiben normalerweise alle Stellen, die auf Ihrem Bildschirm weiß sind transparent und Farben sind durchscheinend.

Erst durch den partiellen Weißdruck wird es möglich auf transparenten Folien und Acrylglas einen nahezu deckenden Druck zu erreichen.

Die Leuchtkraft von Farben und Lesbarkeit von Schriftelementen wird erhöht.

Legen Sie für diesen Effekt eine Schmuckfarbe (Volltonfarbe) mit dem Namen "White" an und wählen Sie dafür am besten eine Signalfarbe (z.b. 100% Magenta).

Nun legen Sie für die Bildelemente oder Schriftzüge, die weiß hinterdruckt werden sollen, einen Pfad an. Füllen Sie diesen Pfad mit der Schmuckfarbe "White". Die Schmuckfarbe dient unserer UV-Plattendruckmaschine als Orientierung welche Bereiche weiß hinterdruckt werden sollen.

Zum Schluss bringen Sie die Ebene mit der "White" an die oberste Stelle und exportieren das Dokument als PDF/X 1a.

FERTIG!

**!**

## **Folgende Materialien können partiell weiß hinterdruckt werden:**

Acrylglas Holzschilder gebürstetes Alu transparente Klebefolie (ausgenommen Quick&Easy)

Wir freuen uns auf Ihre Bestellung!

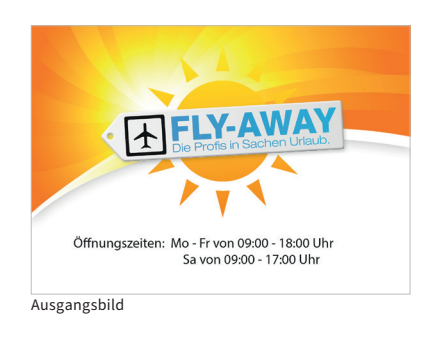

druck

at

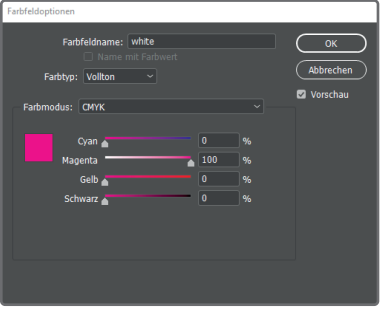

Legen Sie die Schmuckfarbe "White" an

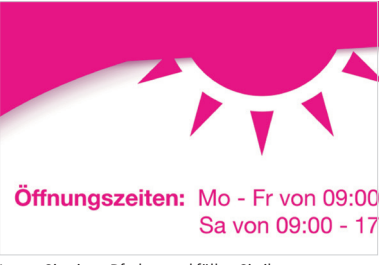

Legen Sie einen Pfad an und füllen Sie ihn mit der Schmuckfarbe "White

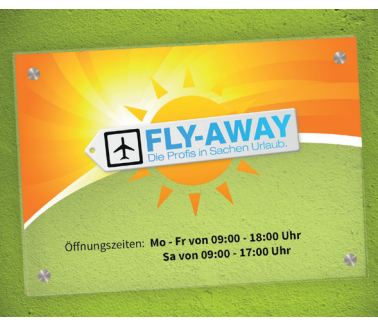

Das Ergebnis: Kräftige Farben und sehr gut lesbare Texte.